E-fólio Global | Instruções para a realização do E-fólio

# **Investigação Operacional | 21076**

# **Período de Realização**

Decorre dia 25 de Junho de 2024, das 15:00 às 16:30

## **Data de Limite de Entrega**

25 de Junho de 2024, até às 17h30 de Portugal Continental

#### **Tema**

text

Programação linear, filas de espera, gestão de processos, simulação

## **Competências**

Deve demonstrar ter capacidade para aplicar na resolução de problemas os vários métodos estudados nos temas acima.

#### **Trabalho a desenvolver**

Deve resolver os exercícios propostos no enunciado, de forma clara e sucinta, com rigor científico e justificação adequada das respostas.

#### **Critérios de avaliação e cotação**

Na avaliação do trabalho serão tidos em consideração os seguintes critérios e cotações:

1. A cotação total do e-Fólio Global é de 12 valores distribuídos de acordo com a tabela seguinte.

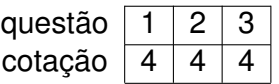

- 2. Para a correção das questões constituem critérios de primordial importância, além da óbvia correção científica das respostas:
	- justificações de todos os passos da resolução;
	- capacidade de escrever clara, objectiva e corretamente;
	- capacidade de estruturar logicamente as respostas;
	- capacidade de desenvolver e de apresentar os cálculos e o raciocínio matemático corretos, utilizando notação apropriada.
- 3. Justifique cuidadosa e detalhadamente todos os cálculos, raciocínios e afirmações que efectuar.

Todas as justificações terão de ser escritas por palavras do próprio.

A bibliografia consultada terá de ser mencionada.

## **Não será atribuída classificação a uma resposta não justificada.**

# 4. **Não serão aceites respostas obtidas por meio de software, de qualquer tipo.**

#### **Normas a respeitar**

A prova e-Fólio Global (destinada aos estudantes que optaram pela modalidade de avaliação contínua e obtiveram pelo menos 3,5 valores na soma das notas dos e-fólios) terá a duração de 90 minutos, à qual acresce um período de tolerância de 60 minutos.

A tolerância destina-se à revisão e formatação da resolução em pdf, tendo como objetivo principal assegurar a respetiva submissão atempada.

Deve redigir o seu e-Fólio Global na Folha de Resolução disponibilizada e preencher todos os dados do cabeçalho.

Caso não realize o seu e-Fólio Global por escrito mas num outro formato, preencha igualmente o cabeçalho da Folha de Resolução e declare nela que terminou o seu trabalho até à data e hora determinada pelo professor.

Todas as páginas do documento devem ser numeradas.

O seu e-Fólio Global não deve ultrapassar **dez** páginas A4.

Nomeie o ficheiro com o seu número de estudante, seguido da identificação do e-Fólio Global, segundo o exemplo apresentado: 000000eFolioGlobal.

Deve carregar o referido ficheiro para a plataforma no dispositivo e-Fólio Global até à data e hora limite de entrega. Evite a entrega próximo da hora limite para se precaver contra eventuais problemas.

Uma vez feita a submissão da resolução no dispositivo do e-Fólio Global, já não será possível retirá-lo e substituí-lo por outro.

O ficheiro a enviar não deve exceder 8 MB.

Votos de bom trabalho!

Patrícia Engrácia, Elsa Negas e José Agapito

#### **Enunciado**

**Justifique** todas as afirmações e apresente os cálculos realizados para as obter.

**1** (4 val.) Considere o seguinte problema de programação linear:

$$
\max F = X + Y
$$

$$
\text{sujeito a} \left\{\begin{array}{l} X+Y \leq 10\\ -2X+Y \geq 1\\ -X+Y \geq 1\\ X,Y \geq 0 \end{array}\right.
$$

- a) Resolva-o graficamente, justificando todos os passos.
- b) Utilize o método do simplex para resolver o problema, justificando todos os passos.

Indique, justificando, se a solução é única. Caso a solução não seja única, indique todos os pontos da solução.

**2** (4 val.) Considere o empreendimento com as características indicadas no quadro seguinte.

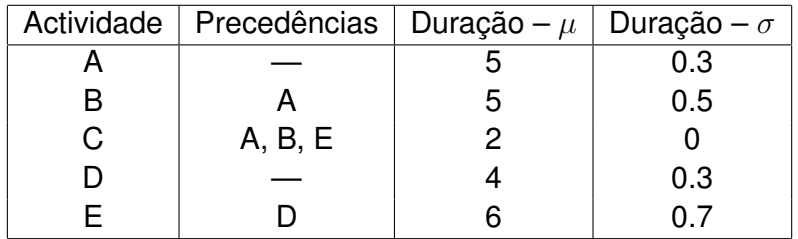

- a) Trace a rede que representa o empreendimento e determine a sua duração média total.
- b) Recorrendo à Técnica PERT, determine a probabilidade da duração total do projeto exceder 10 ut (unidades de tempo).

**3** (4 val.) Considere as variáveis aleatórias *X* e *Y* com as seguintes funções densidade de probabilidade.

$$
f_X(x) = \begin{cases} 0, & x < 0 \\ x^2, & 0 \le x < 1 \\ 0, & 1 \le x < 2 \\ 1, & 2 \le x < \frac{8}{3} \\ 0, & x \ge \frac{8}{3} \end{cases} \qquad f_Y(y) = \begin{cases} 0, & y < 0 \\ y^2, & 0 \le y < 1 \\ 1, & 1 \le y < \frac{5}{3} \\ 0, & y \ge \frac{5}{3} \end{cases}
$$

- a) Determine as funções de distribuição acumulada para *X* e para *Y* .
- b) É possível utilizar o Método de Inversão para gerar números pseudoaleatórios com distribuição *X*? Justifique.

Em caso negativo, que método usaria para gerar números pseudo-aleatórios com distribuição *X*?

c) Elabore uma rotina que lhe permita gerar números pseudo-aleatórios com a distribuição *Y* , recorrendo ao Método da Inversão. Apresente o fluxograma associado.

**FIM**

 $\frac{1}{2}$  , and the contribution of  $\frac{1}{2}$  , and  $\frac{1}{2}$  , and  $\frac{1}{2}$  , and  $\frac{1}{2}$  , and  $\frac{1}{2}$  , and  $\frac{1}{2}$  , and  $\frac{1}{2}$